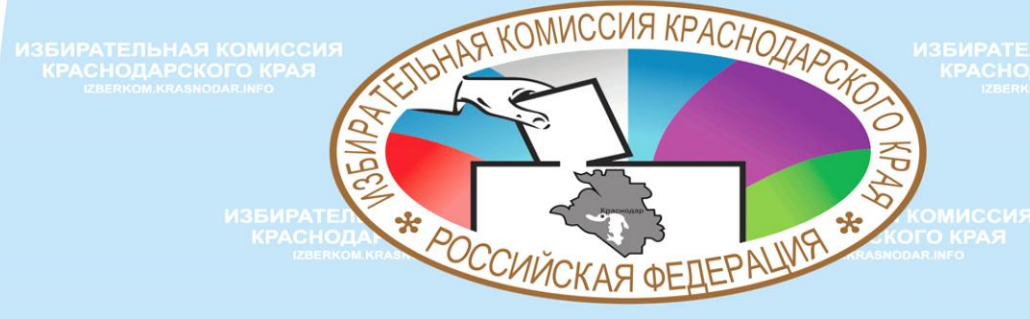

**CHELIVATIBLOE RROWRAMMHOEKOMAGER** ОБЕСПЕЧЕНИЕ ДЛЯ ПРИЕМ ЗАЯВЛЕНИЙ

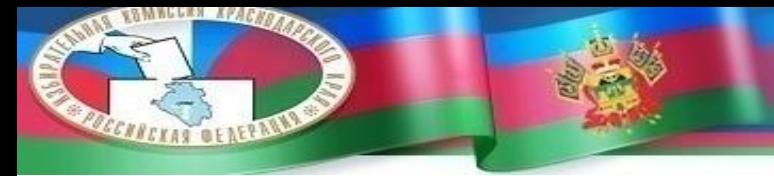

# **ПОДАЧА ЗАЯВЛЕНИЯ УЧАСТНИКОМ ГОЛОСОВАНИЯ**

**Заявление о включении в список избирателей по месту нахождения**

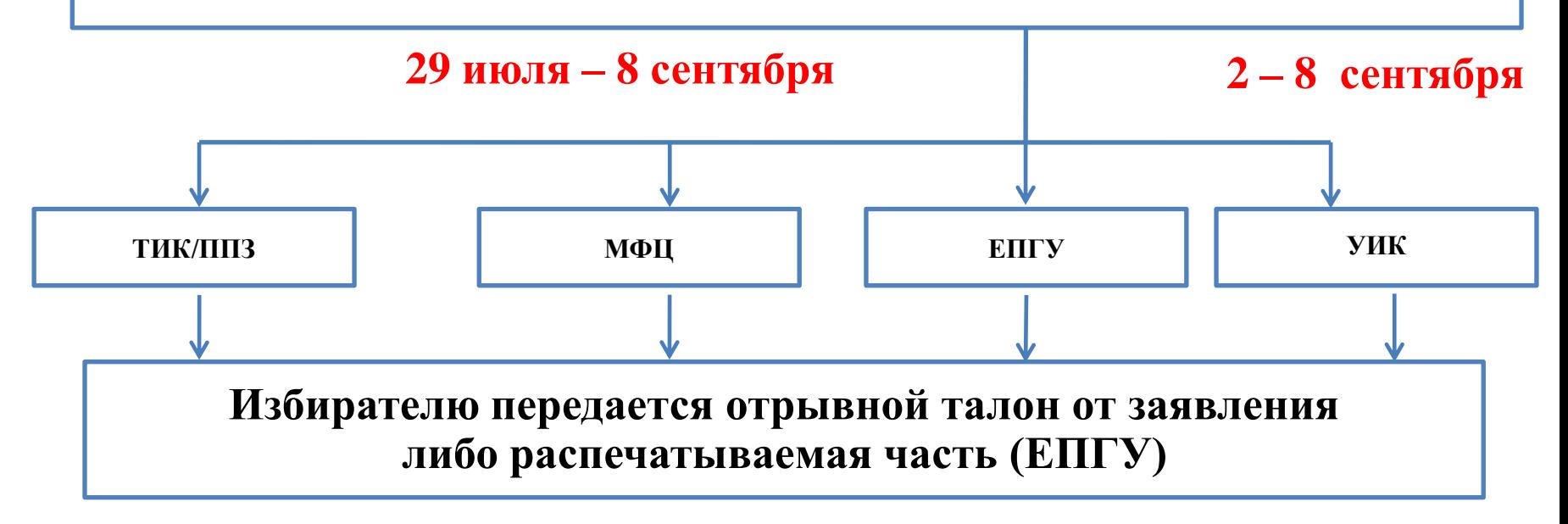

# **ОСНОВНЫЕ МОМЕНТЫ**

- •**Место нахождения – адрес фактического нахождения избирателя отличный от адреса постоянного проживания**
- **Дата рождения избирателя должна быть 13 сентября 2002 года и старше**
- •**Избиратель имеет постоянную регистрацию в пределах края, либо не имеет постоянной регистрации на территории РФ, но имеет временную регистрацию в крае не позднее 12 июня 2020 года**
- •**Избиратель может подать заявление только один раз**

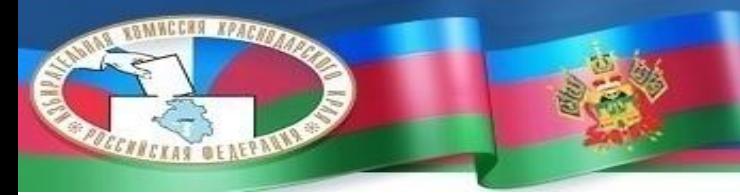

### **ТРЕБОВАНИЯ К ТЕХНИЧЕСКИМ СРЕДСТВАМ**

Операционная система MS Windows XP или выше

Процессор с частотой не менее 2 ГГц. Оперативная память не менее 2 Гб. Свободное место на диске 3 Гб.

Лазерный или струйный принтер

с поддержкой формата печати А4 разрешение печати не менее 300 dpi

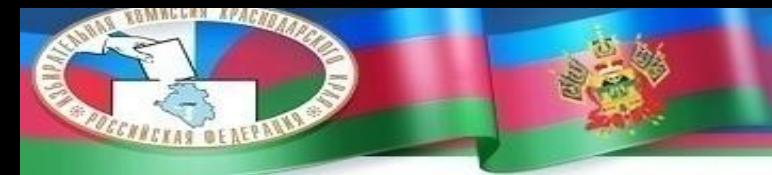

# ПРОВЕРКА ОДНОКРАТНОСТИ ПОДАЧИ ЗАЯВЛЕНИЯ

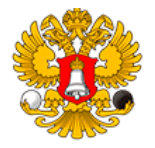

Центральная избирательная комиссия Российской Федерации

Информационносправочный центр «Горячая линия» 8-800-200-00-20 +7-499-754-00-20 (для звонков из-за рубежа)

Информирование о факте подачи заявления о включении в список избирателей / участников голосования по месту нахождения и результатах его обработки "Мобильный избиратель"

Другие цифровые сервисы

Паспорт гражданина Российской Федерации

Серия и номер

Временное удостоверение личности гражданина Российской Федерации

Сервис проверки заявлений о голосовании по месту нахождения.

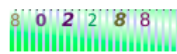

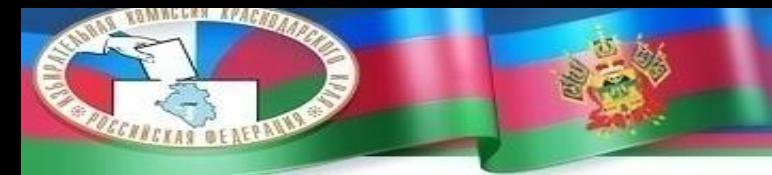

### ПРОВЕРКА ОДНОКРАТНОСТИ ПОДАЧИ ЗАЯВЛЕНИЯ

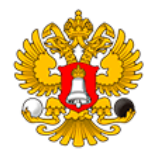

Центральная избирательная комиссия Российской Федерации

Информационносправочный центр «Горячая линия» 8-800-200-00-20 +7-499-754-00-20 (для звонков из-за рубежа)

Информирование о факте подачи заявления о включении в список избирателей / участников голосования по месту нахождения и результатах его обработки "Мобильный избиратель"

Другие цифровые сервисы

Паспорт гражданина Российской Федерации

0304 505090

Временное удостоверение личности гражданина Российской Федерации

Сервис проверки заявлений о голосовании по месту нахождения.

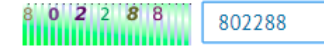

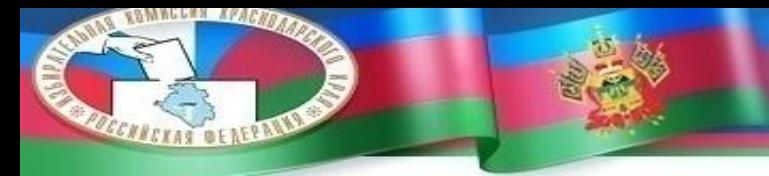

# ПРОВЕРКА ОДНОКРАТНОСТИ ПОДАЧИ ЗАЯВЛЕНИЯ

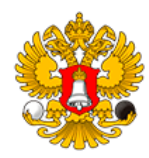

Центральная избирательная комиссия Российской Федерации

Информационносправочный центр «Горячая линия» 8-800-200-00-20 +7-499-754-00-20 (для звонков из-за рубежа)

Информирование о факте подачи заявления о включении в список избирателей / участников голосования по месту нахождения и результатах его обработки "Мобильный избиратель"

Другие цифровые сервисы

Паспорт гражданина Российской Федерации 0304 505090

Сведения о подаче заявления о включении избирателя в список избирателей / участников голосования по месту нахождения не найдены.

Создать новый запрос

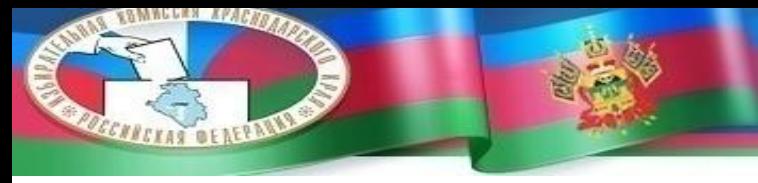

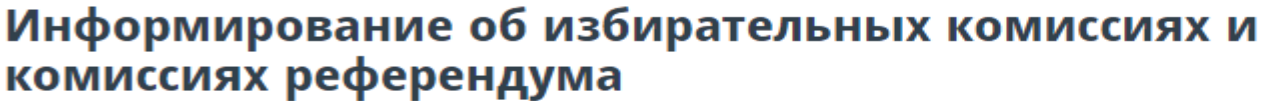

Другие цифровые сервисы

 $\times$  -

Адрес места жительства

Номер избирательного участка, участка референдума / голосования

Введите адрес

Краснодарский край, Кореновский район, Кореновск город, Рабочая улица, д. 2, кв. 8

Сведения о соответствующем избирательном участке, участке референдума / голосования и участковой комиссии.

Искать

В случае необходимости получения дополнительной информации, а так же уточнения данных в части адреса своего места жительства, ? вы можете обратиться в избирательную комиссию субъекта Российской Федерации по месту жительства (адреса избирательных комиссий субъектов Российской Федерации)

© ЦИК России 109012, Москва, Б.  $U_{\text{ONM}}$  Открытые данные Карта сайта

Контакты

Архивная версия сайта

Информация о закупках

• Закупки ЦИК России

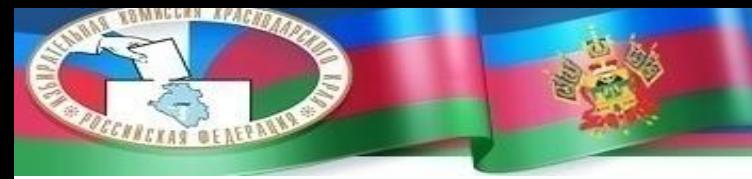

Участковая избирательная комиссия №1814

Вышестоящие избирательные комиссии •

#### Избирательная комиссия

Адрес: 353183, Краснодарский край, Кореновский район, город Кореновск, улица Клубная, 47, МБУК Городской ДК №1 Телефон: 8-(86142)-3-86-61

#### Состав избирательной комиссии

#### Помещение для голосования

Адрес: 353183, Краснодарский край, Кореновский район, город Кореновск, улица Клубная, 47, МБУК Городской ДК №1 Телефон: 8-(86142)-3-86-61

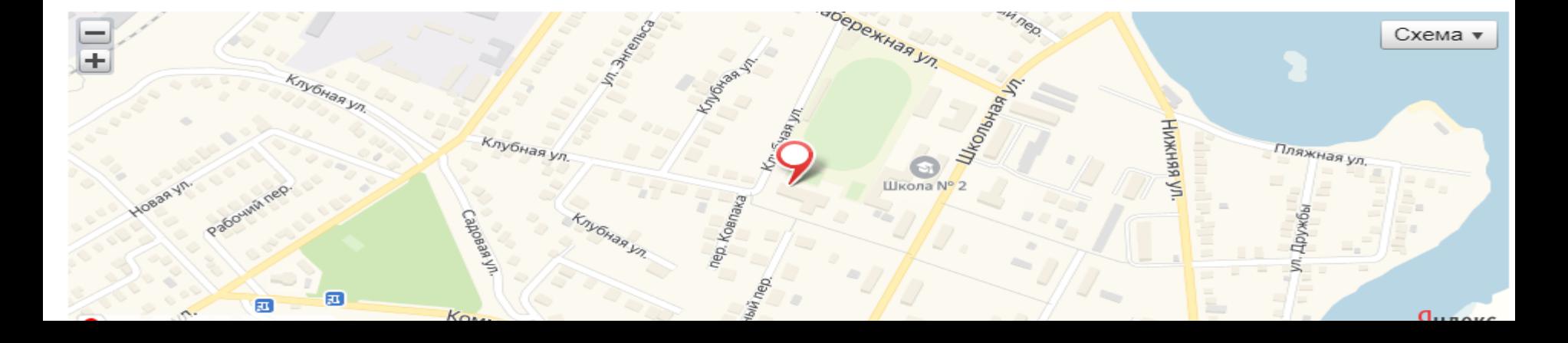

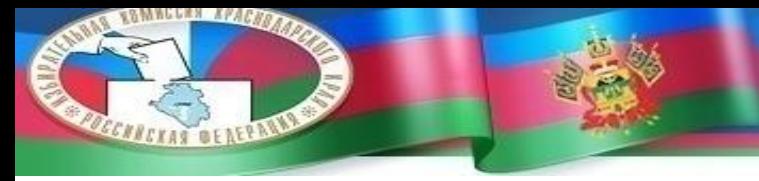

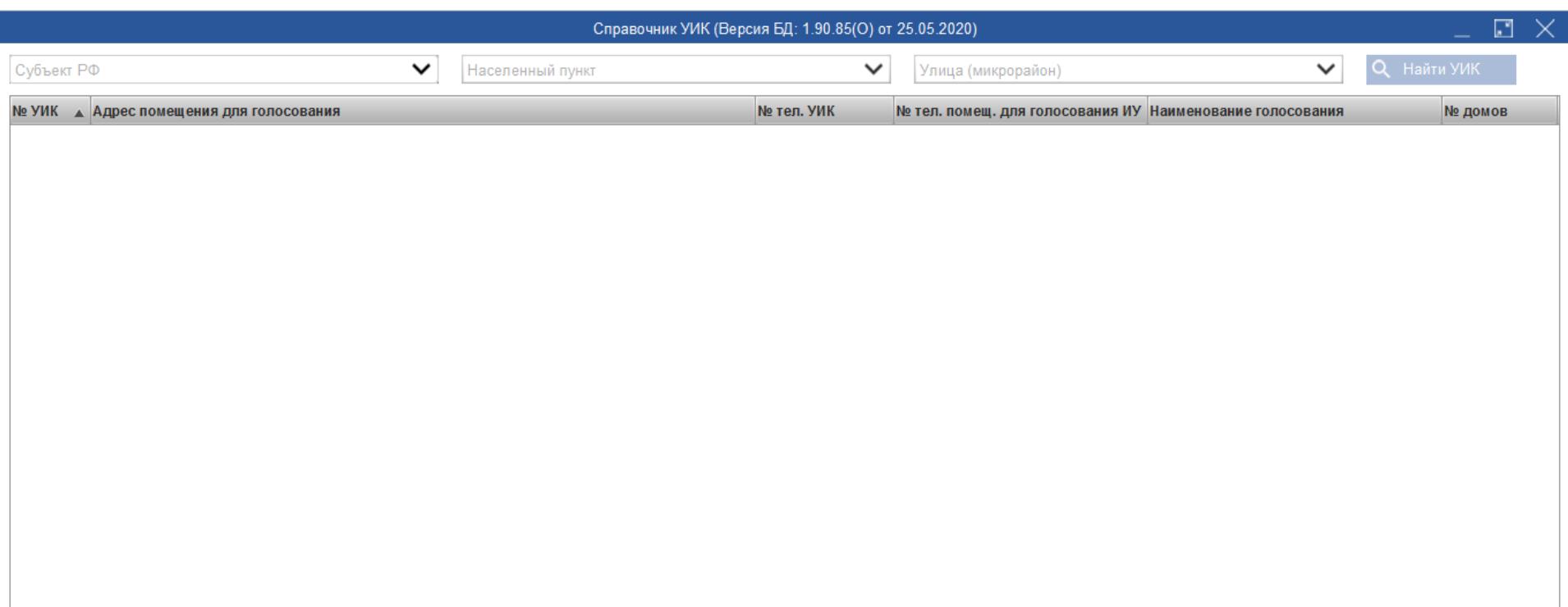

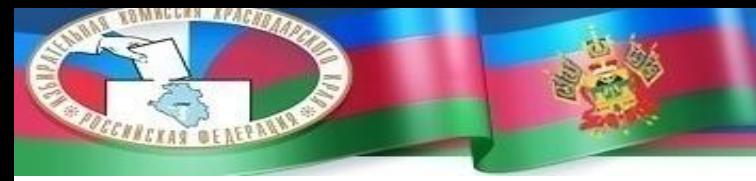

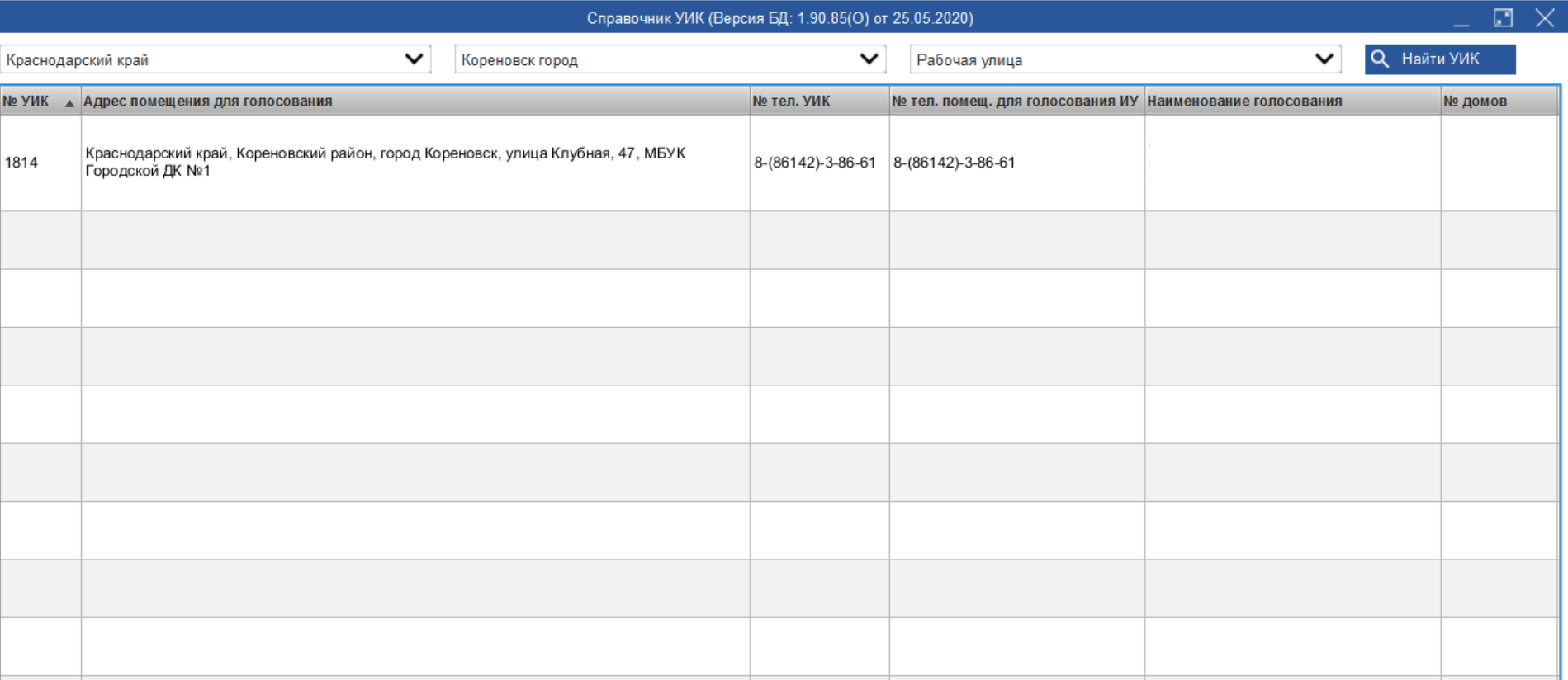

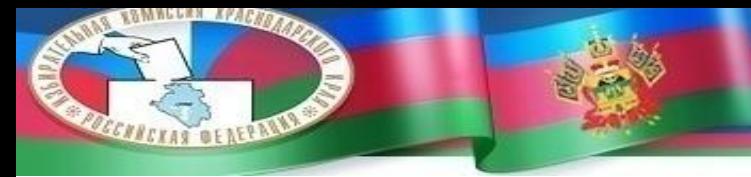

# **ПЕРВЫЙ ЗАПУСК ПРОГРАММЫ**

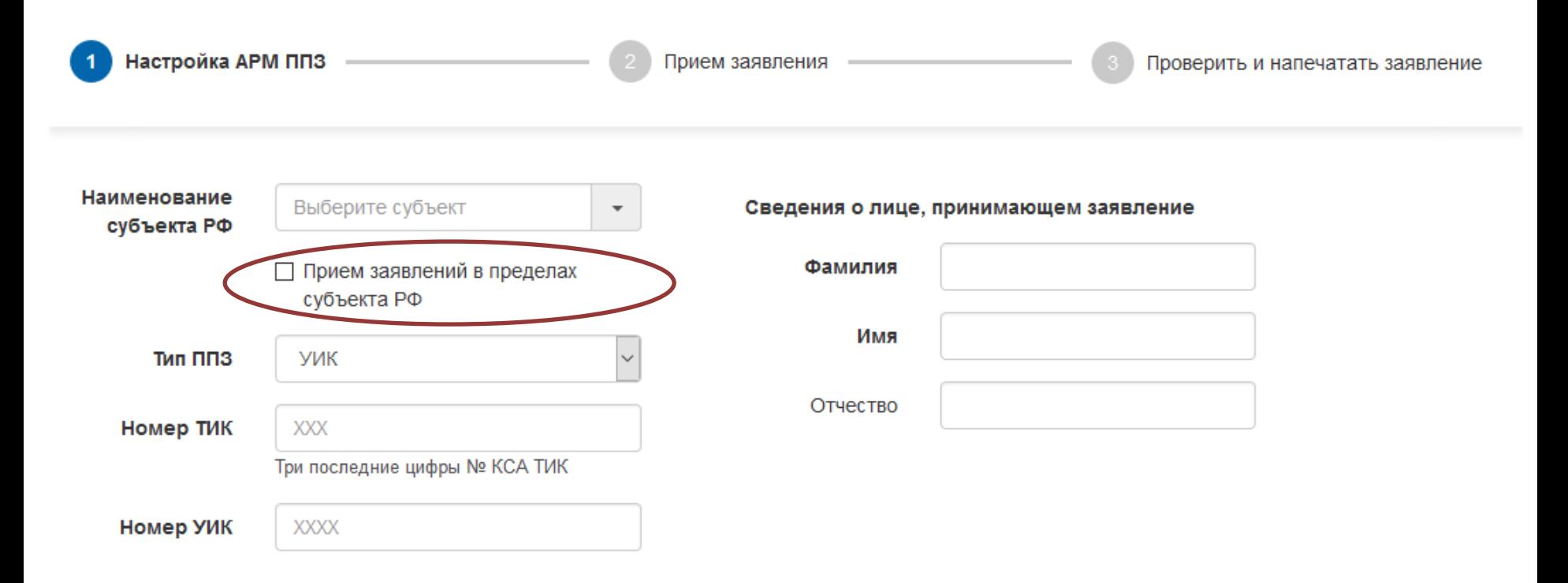

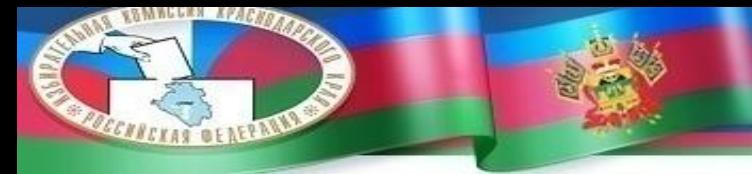

# **НАСТРОЙКА ПРОГРАММЫ**

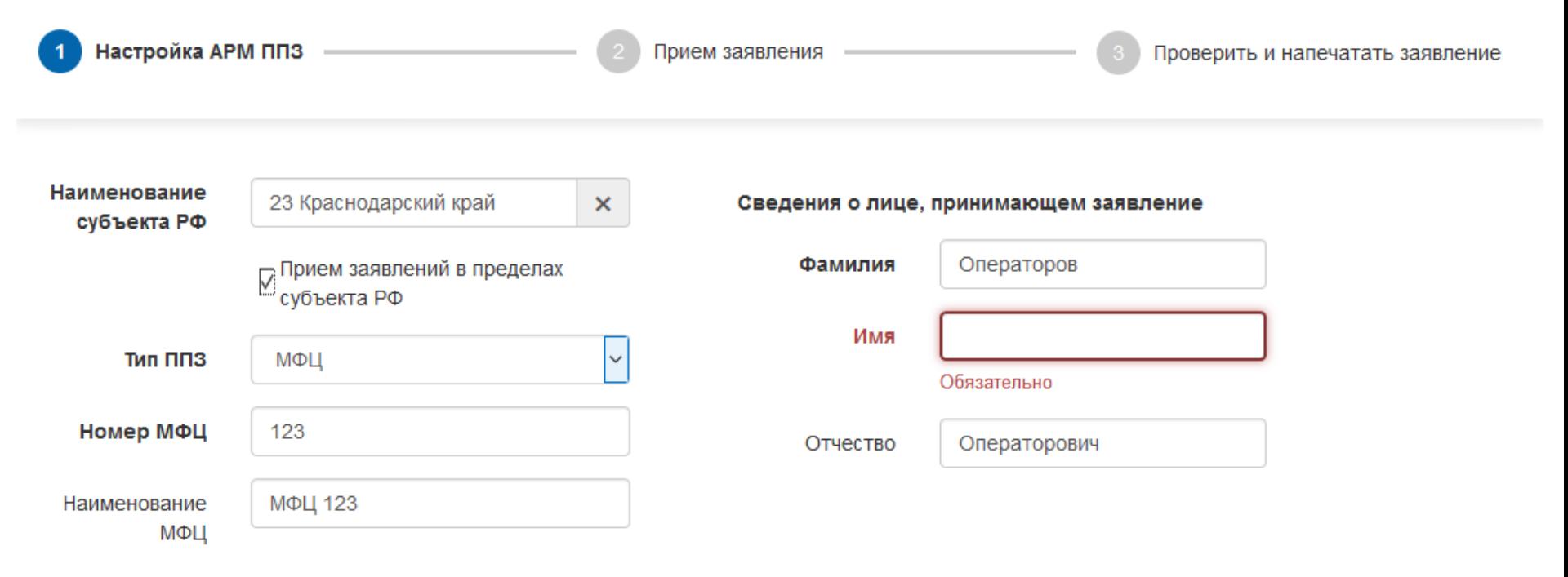

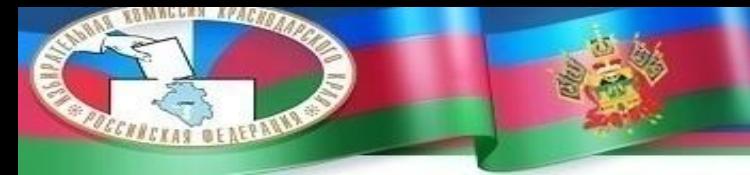

14

# **НАСТРОЙКА ПРОГРАММЫ**

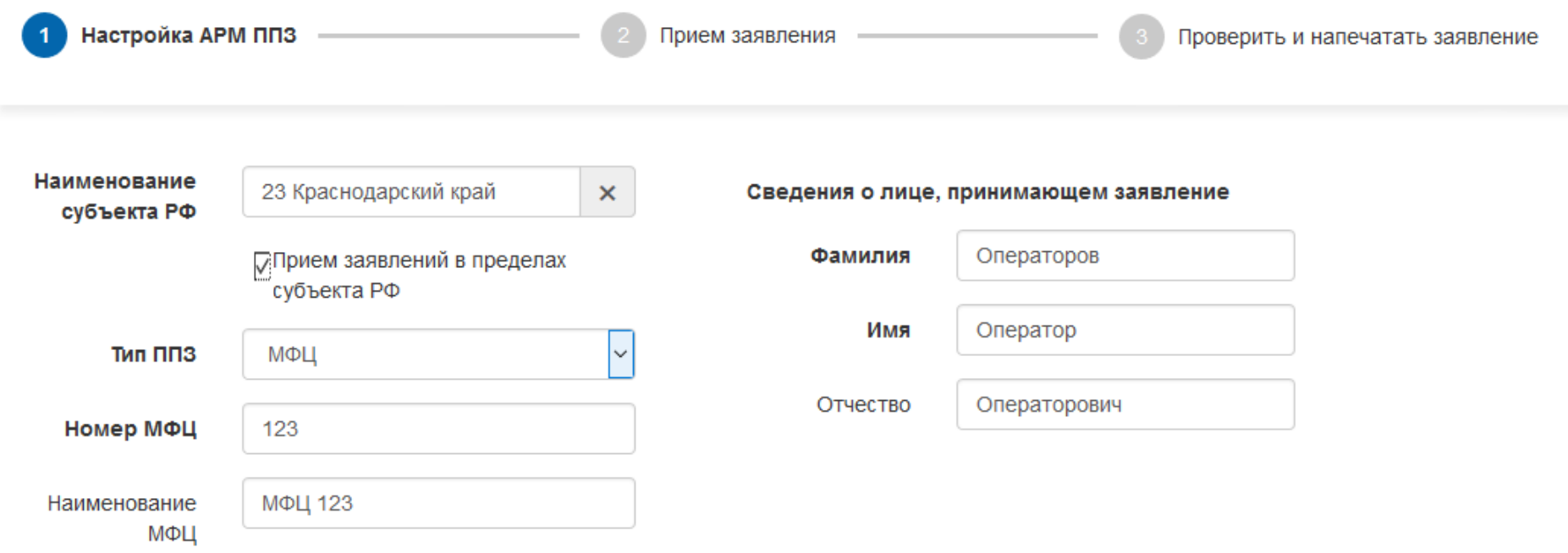

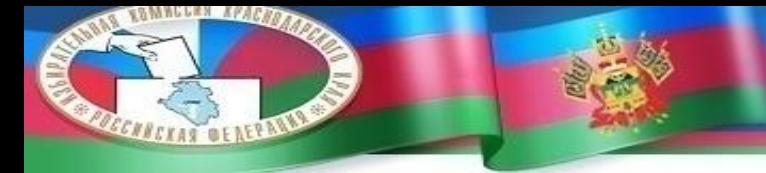

### **ЗАПОЛНЕНИЕ ЗАЯВЛЕНИЯ**

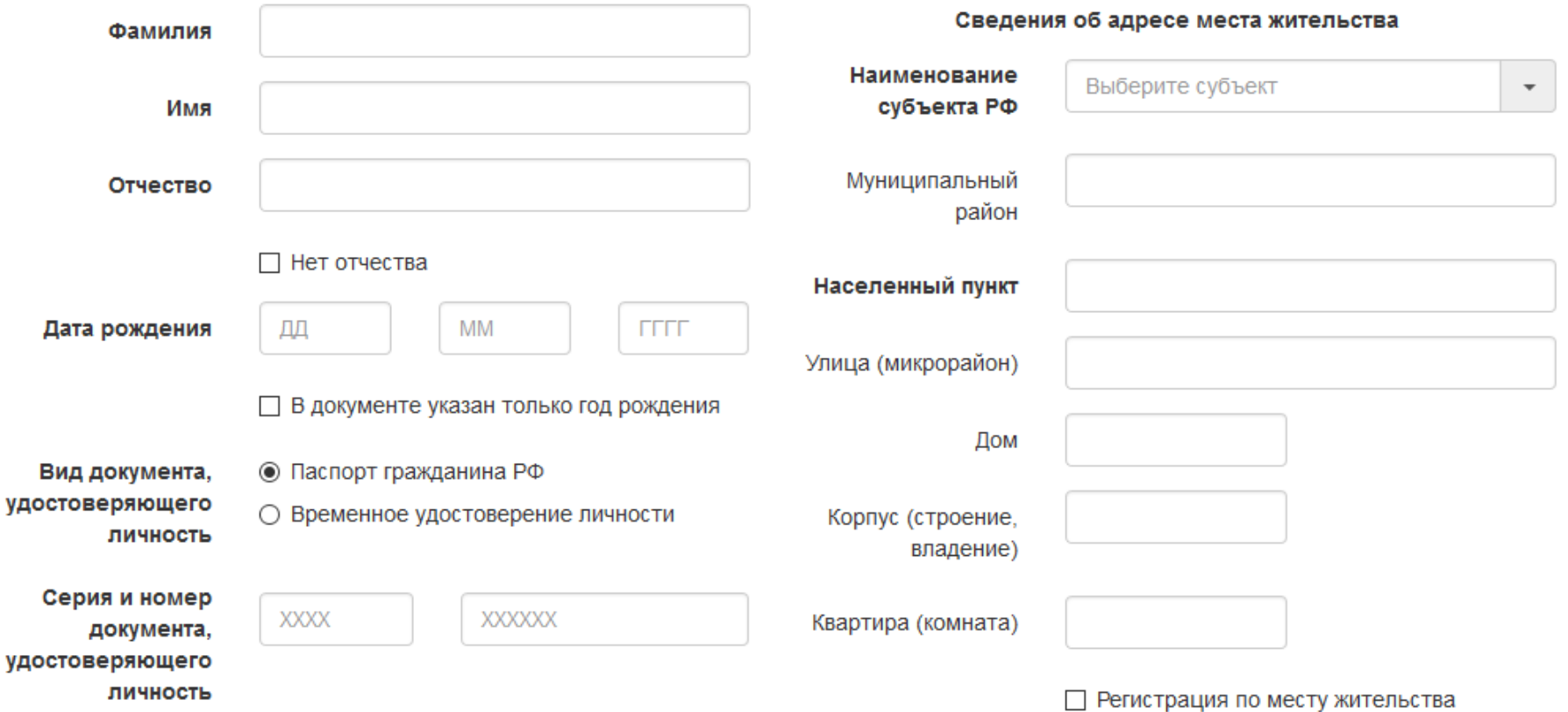

### **TOWNSDAM AND ARTISTS CAPERAS DENERAL**

### ИЗБИРАТЕЛЬНАЯ КОМИССИЯ КРАСНОДАРСКОГО КРАЯ

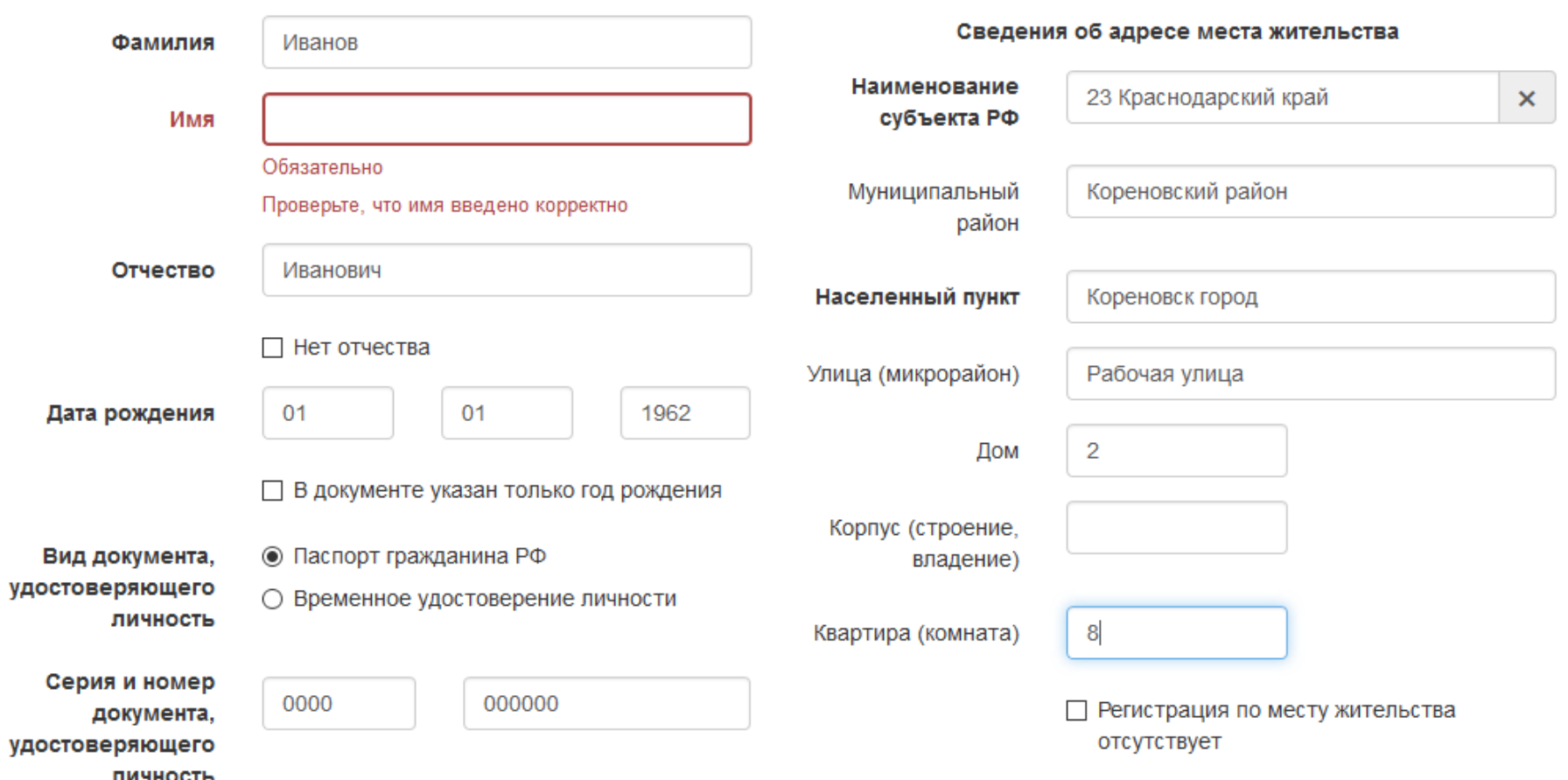

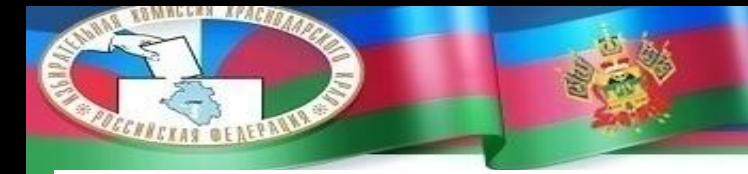

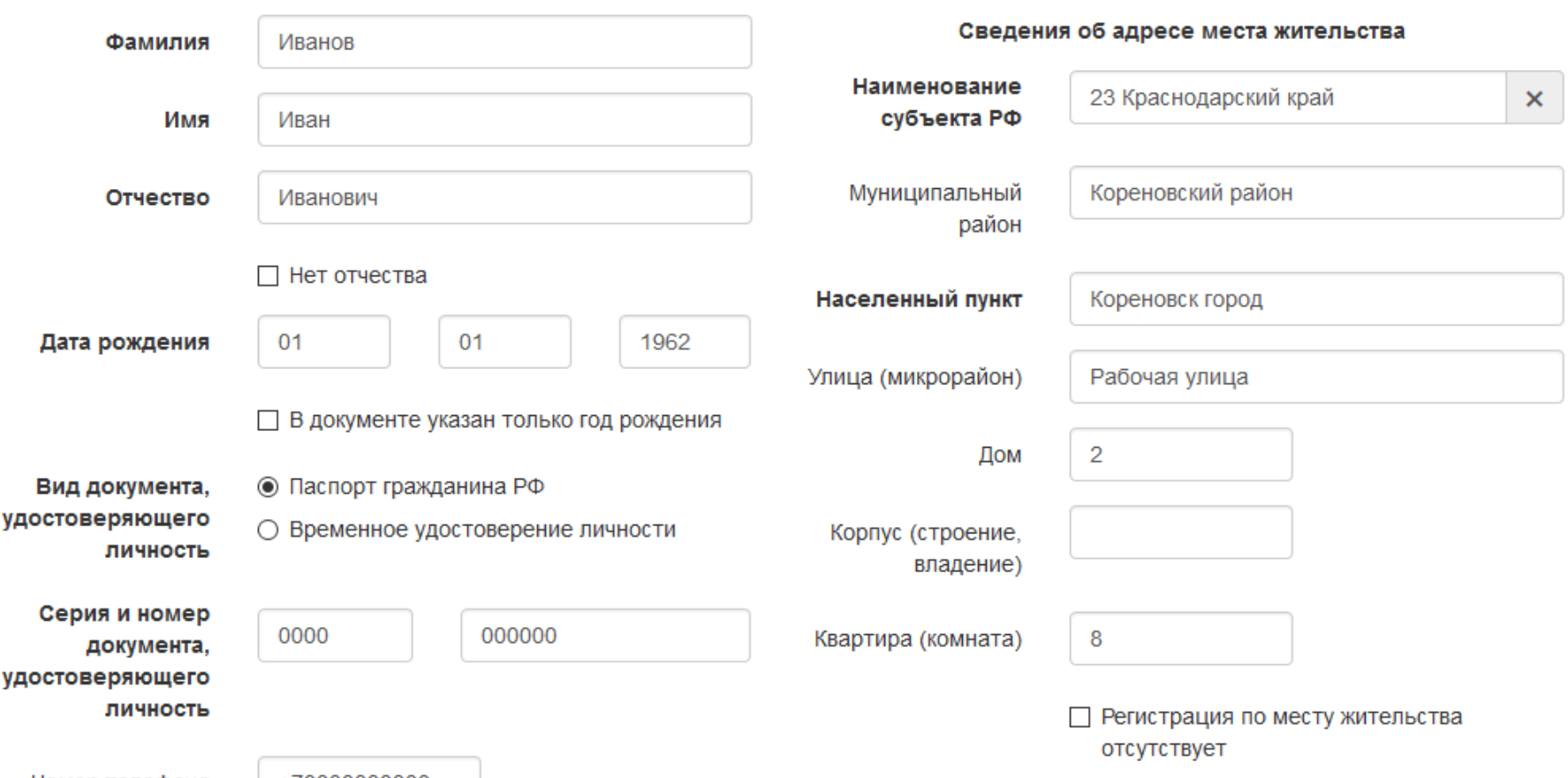

 $HOMeD$  телефона  $+7000000000$ 

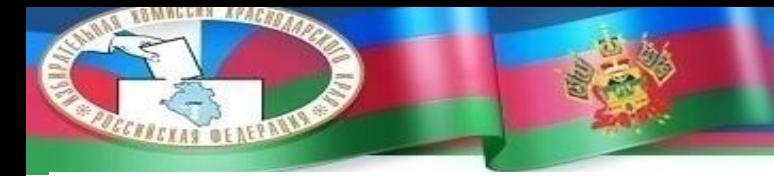

### Сведения об участковой избирательной комиссии (УИК) по месту нахождения

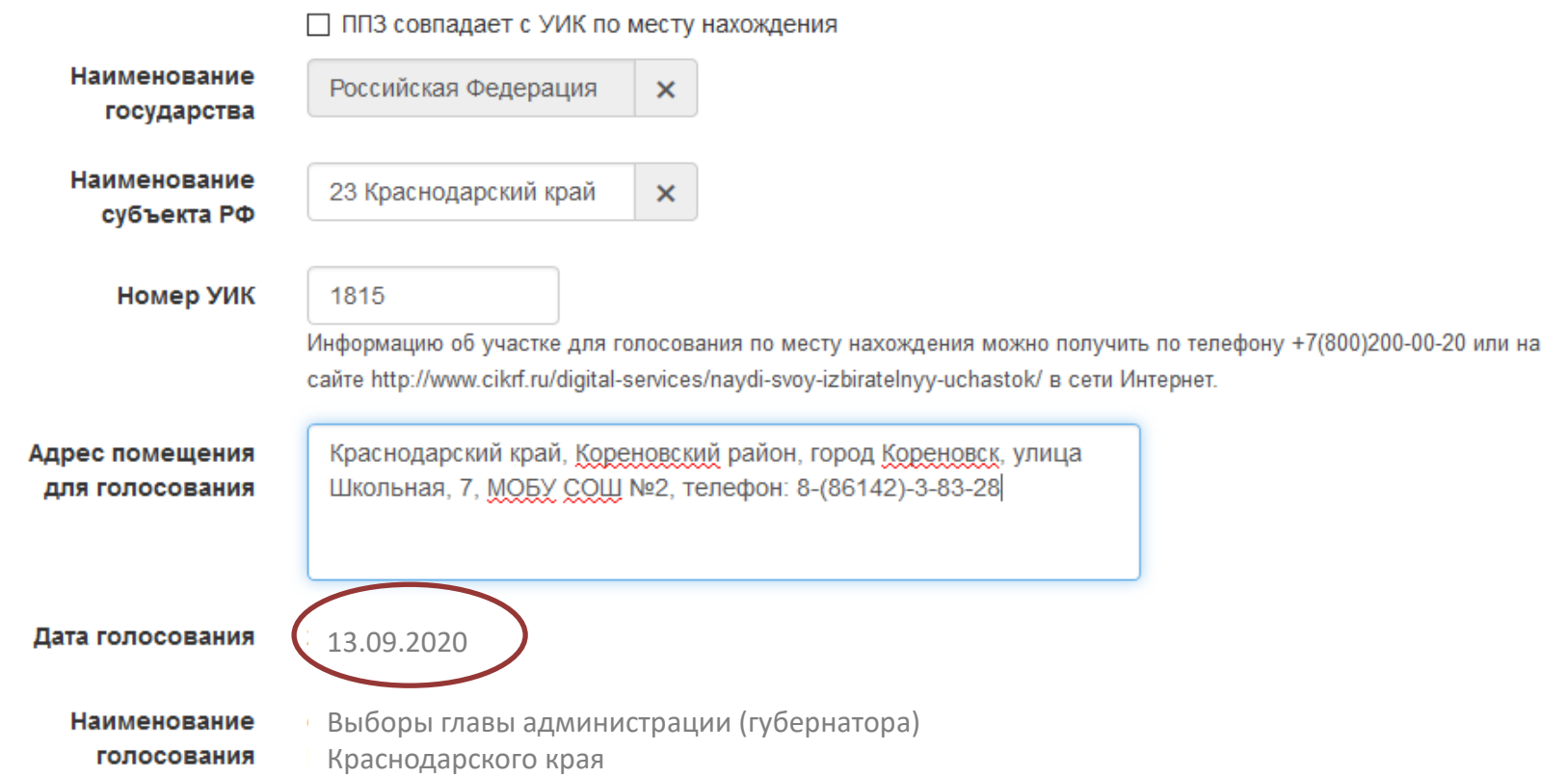

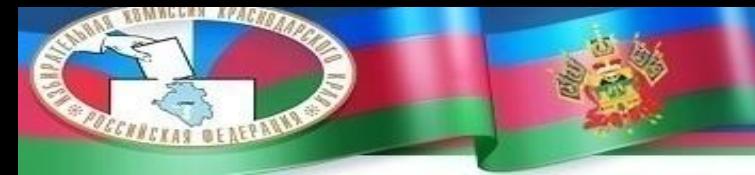

### ПЕЧАТЬ ЗАЯВЛЕНИЯ

Настройка АРМ ППЗ

Исправить заявление

Новое заявление

Печать

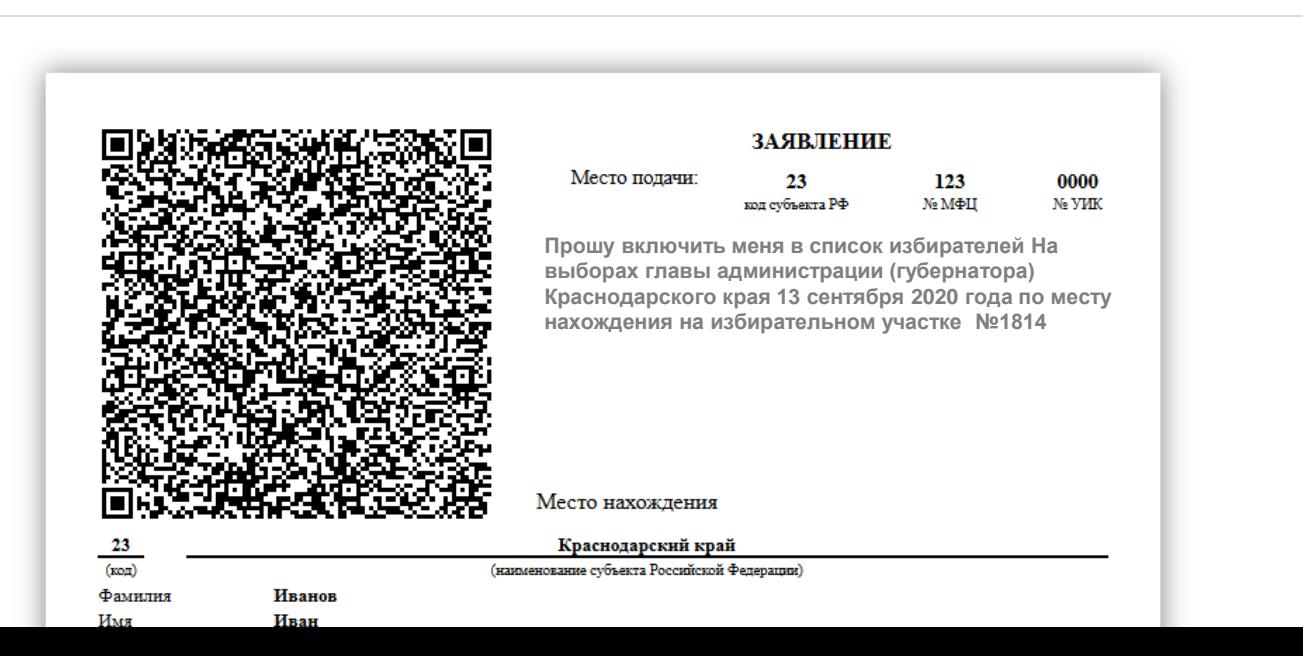

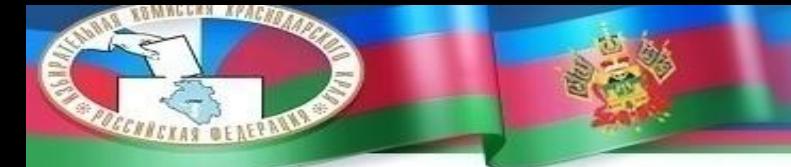

### **ПЕЧАТЬ ЗАЯВЛЕНИЯ**

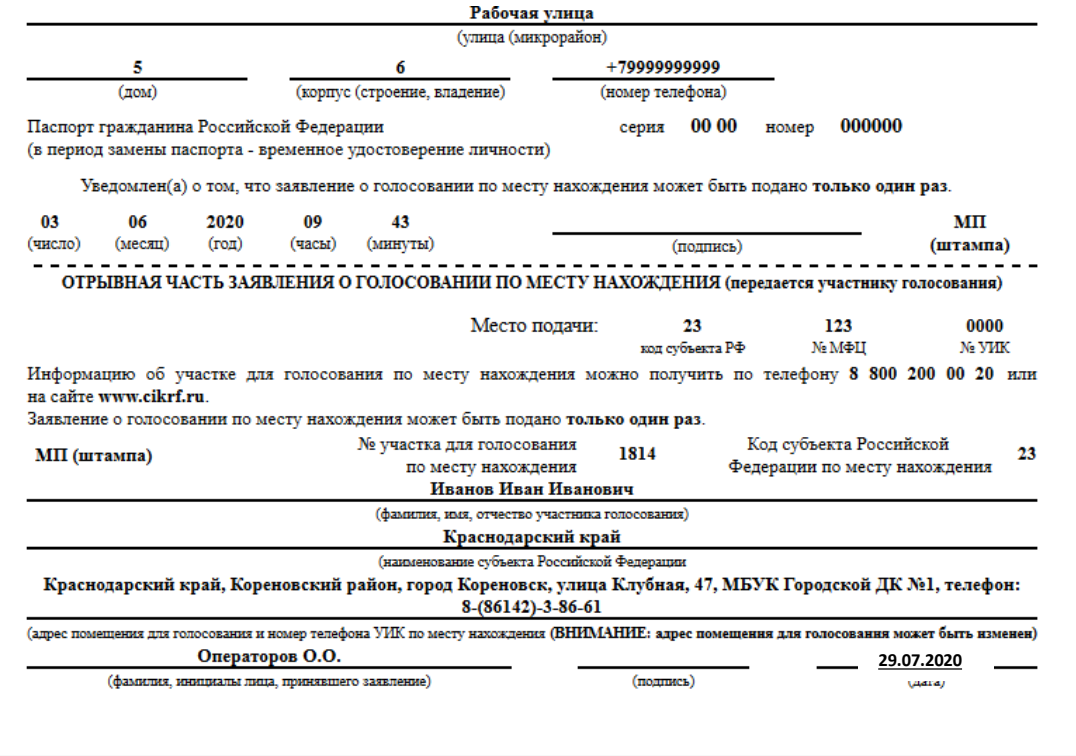

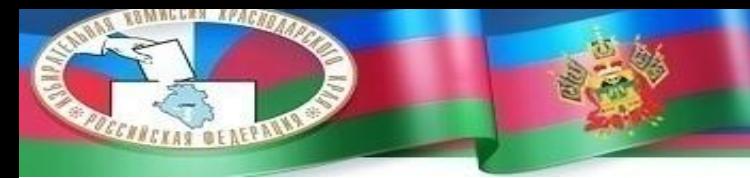

### **ДОКУМЕНТАЦИЯ**

Руководство пользователя специального программного обеспечения автоматизированного рабочего места пункта приема заявлений задачи «Мобильный избиратель» ГАС «Выборы»

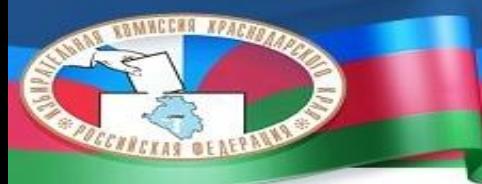

# СПАСИБО ЗА ВНИМАНИЕ!

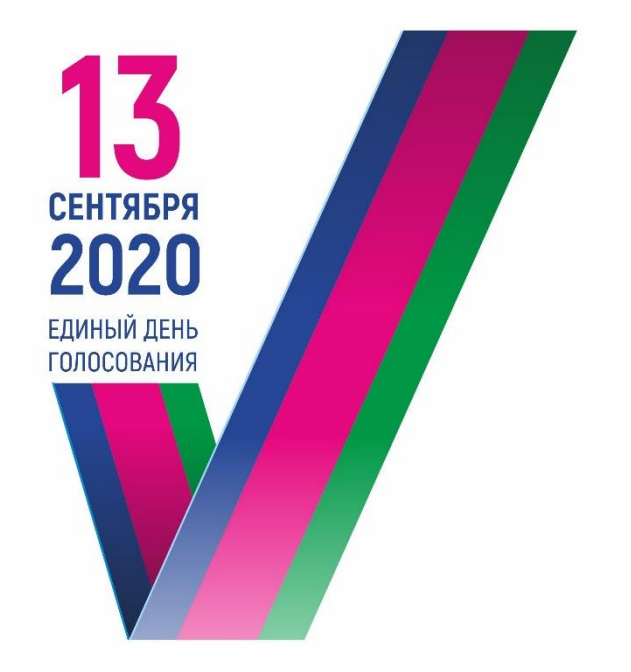